# La movilidad geográfica laboral interior: un mecanismo para combatir el desempleo

*Labour Mobility within the Country:*  A Mechanism for Fighting Unemployment

*Manuela Prieto Rodríguez* Universidad de Sevilla Recibido: marzo de 2017; aceptado: mayo de 2017

## Resumen

La crisis económica de 2007 tuvo unos efectos devastadores sobre el empleo en la mayoría de los países desarrollados. No obstante, la intensidad de estos efectos y su persistencia no fueron iguales en todos ellos. La falta de movilidad geográfica de la mano de obra es uno de los factores que podrían explicar estas diferencias. En este trabajo se indaga sobre este mecanismo de ajuste del mercado de trabajo, utilizando un modelo de duración con riesgos en competencia y con múltiples salidas (competing-risk). Los resultados obtenidos son interesantes, pues podrían estar cuestionando, en línea con algunas instituciones como la OCDE, la validez futura de este mecanismo de ajuste.

*Palabras Clave*: Inmigración extranjera; Convergencia regional; Probabilidades de transición; Migración regional.

#### **ABSTRACT**

The economic crisis of 2007 had devastating effects on employment in most developed countries. However, the intensity of these effects and their persistence were not the same in all of them. The lack of geographical mobility of the labor force is one of the factors that could explain these differences. In this paper, we investigate this mechanism of adjustment of the labor market using for this a competing-risk model. The results obtained are interesting, as they may be questioning the future validity of this adjustment mechanism in line with the OECD.

*Keywords*: Foreign Immigration; Regional Convergence; Transition Probabilities; Regional Migration.

*JEL classification*: J11, J61, O18, R23.

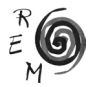

#### 1. Introducción

La crisis económica de 2007 tuvo unos efectos devastadores sobre el empleo en la mayoría de los países desarrollados. No obstante, la intensidad de estos efectos y su persistencia no fueron iguales en todos ellos, destacando entre todos ellos el caso de España, en el que nos centraremos.

En España, después de un largo periodo de crecimiento del empleo, experimentado de forma continuada desde la segunda mitad de los años noventa del pasado siglo hasta el inicio de la crisis económica de 2007, se experimentó el mayor incremento de la tasa de paro dentro de la OCDE y de la UE. En concreto, la tasa de paro española que disminuyó desde el 22% de 1994 al 8.3% de 2007, consiguiendo de esta manera situarse en unos niveles próximos a los países de su entorno, se disparó a más del 20% en 2010, la mayor tasa de desempleo de la OCDE y la UE. Algunos países de nuestro entorno, en el periodo de tiempo estudiado, lograron volver a tasas de paro cercanas a las existentes antes de la crisis, mientras que en España este objetivo no se consiguió. Por tanto, la crisis puso de manifiesto, una vez más, el carácter procíclico de la tasa de desempleo española (Wölfl y Mora, 2011), la elevada persistencia de la misma (Bentolila *et al*., 2010) y las desigualdades territoriales en términos de desempleo habituales en España (OCDE, 2011).

Uno de los argumentos más utilizados para explicar este comportamiento de la tasa de desempleo en España es la escasa movilidad geográfica que presenta su mano obra (Bentolila y Blanchard, 1990 y Maza y Villaverde, 2004). El país no cuenta, por tanto, con uno de los mecanismos más importantes para reducir las desigualdades territoriales en términos de tasas de desempleo (Pekkala y Tervo, 2002 y OCDE, 2011), para que se produzca una localización territorial eficiente del factor trabajo y para que aumente la productividad (Abellán, 1998 y Caparrós, 2012).

Los perniciosos efectos, descritos en el párrafo anterior, explican que la compresión de los mecanismos que determinan los flujos migratorios hayan sido de gran interés y ampliamente abordada en la literatura económica internacional, como puede comprobarse en los trabajados de Da Vanzo (1978), Pissarides y Wadsworth (1989), Goss y Paul (1986, 1990), Bertola e Ichino (1995), Pekkala y Tervo (2002) y, más recientemente, en Schündeln (2007), para Alemania; Tatsiramos (2009), para Europa; Grenier (2008), para Canadá; y Andrews *et al*. (2011), para Gran Bretaña. La literatura económica relacionada con este tema para España también es extensa, como lo demuestran los trabajos de Santillana (1982), Olano (1990), Róde-

nas (1994), Antolín y Bover (1997), Bentolila (1997), Devillanova y García-Fontes (1998), Jimeno y Bentolila (1998), Abellán (1998), Juárez (2000), Bover y Velilla (2000), Bover *et al*. (2002), Bover y Arellano (2002), Maza y Villaverde (2004), y, más recientemente, los trabajos de Caparrós (2012) y De la Roca (2011), entre otros. Este trabajo pretende contribuir a esta literatura analizando si, en la primera década del siglo XXI, el nivel de movilidad geográfica de la mano de obra dentro de España por motivos laborales siguió: i) presentando un bajo nivel en comparación con otros países de su entorno; ii) siendo mayor en el caso de que la mano de obra fuese extranjera; iii) estando influida por la percepción de la prestación por desempleo; iv) influenciado por determinadas características del territorio donde se localiza la mano de obra; v) Y, por último, si la crisis económica de 2007 provocó algún cambio de interés en los aspectos anteriores.

La principal aportación de este trabajo al tema tratado es la utilización en análisis de la MCVL, compuesta por microdatos que permite la aplicación de técnicas estadísticas avanzadas, que pueden detectar el carácter espurio o no de algunas de las relaciones encontradas con anterioridad en esta materia. El modelo planteado es un modelo migratorio individual basado en el modelo de capital humano de Sjaastad (1962), en línea con Antolín y Bover (1997) y Abellán (1998); en la teoría de la búsqueda de empleo de Mortensen (1977, 1986) para explicar el flujo del desempleo al empleo; y en la teoría de Jovanovic (1979, 1984) para explicar el flujo del empleo al desempleo, en línea con García-Pérez (1997).

En concreto, se han estimado dos modelos de duración con múltiples salidas en competencia para estudiar la salida del empleo y el desempleo dentro y fuera de la provincia de residencia del trabajador. Un modelo tiene en cuenta el periodo completo que nos ocupa (2001-2010) y el otro el periodo de crisis (2008-2010). En ambos modelos se ha controlado por la heterogeneidad inobservable, por la dependencia temporal de cada una de las tasas de salida estimadas, por una serie de características personales y profesionales de los trabajadores y por algunas características geográficas que afectan a los flujos migratorios.

El enfoque geográfico adoptado es interprovincial, para captar las migraciones interiores de corta distancia que son la que se han visto aumentada en las últimas décadas, según indican los trabajos de Olano (1990), Ródenas (1994), Devillanova y García-Fontes (1998) y Bover y Arellano (2002), entre otros.

Los principales resultados obtenidos en este trabajo indican que durante el periodo 2001-2010 en España: i) La movilidad geográfica de la mano de obra siguió siendo escasa; ii) La mano de obra extranjera fue más móvil, pero sólo levemente y con matizaciones; iii) La prestación por desempleo provocó una caída de 3 puntos porcentuales (p.p.) en la probabilidad de que los desempleados involuntarios salieran del desempleo en una provincia distinta; iv) Y, por último, que la crisis aumentó el inmovilismo geográfico de la mano de obra; hizo que los extranjeros económicos dejaran de ser más móviles que los nacionales; y, por otra parte, no acabó con los efectos de la prestación por desempleo sobre la movilidad laboral.

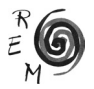

El artículo se organiza de la siguiente manera: a este epígrafe introductorio, le sigue un epígrafe dedicado a explicar la base de datos utilizada, realizar un breve análisis descriptivo de la misma y definir las variables de control que se van a utilizar. A continuación, en el tercer epígrafe, se presenta el modelo econométrico estimado en este trabajo. El epígrafe cuarto recoge los principales resultados de las estimaciones realizadas. Y, por último, este trabajo se cierra con un epígrafe conclusivo.

## 2. BASE DE DATOS

La base de datos utilizada en este trabajo es la Muestra Continua de Vidas Laborales (MCVL). Un conjunto organizado de microdatos anónimos extraídos tanto de la Seguridad Social como del Padrón Municipal Continuo. Esa muestra está constituida por más de un millón de personas y es representativa de todas las personas que tuvieron relación con la Seguridad Social al menos un día en el año al que esté referida.

No obstante, para el estudio del comportamiento migratorio de la mano de obra en España hemos filtrado la MCVL, restringiéndola a aquellos trabajadores: i) que son trabajadores por cuenta ajena; ii) que pertenecen a las categorías profesionales o grupos de cotización del 1 al 10; iii) que tienen edades comprendidas entre 16 y 51 años; iv) y que son de sexo masculino. Una vez realizado este filtrado, se ha trabajado con una submuestra elegida aleatoriamente del 10% del total, con el fin de facilitar el tiempo de computación. Y, por último, se han eliminado las observaciones que no tienen información sobre las variables explicativas utilizadas, siendo el resultado final, después de la aplicación de estos filtros, una muestra de 57.763 trabajadores.

La utilización de la MCVL presenta tres grandes ventajas respectos de otras bases de datos tradicionalmente utilizadas. La primera ventaja es que la MCVL es la única que permite analizar el comportamiento de los trabajadores a lo largo de toda su historia laboral. La segunda es que es la única base de datos que nos permite captar todas las migraciones interiores realizadas por la mano de obra en España dentro de un año, por pequeña que sea la duración de la misma. La tercera ventaja es que debido a que proviene de registros administrativos, de carácter obligatorio, queda garantizado que los datos que contiene son un reflejo certero de la historia laboral de los trabajadores a los que representa. No obstante, también presenta algunos inconvenientes, a saber: i) sólo se tiene información sobre los trabajadores legales, pese a la importancia de la economía sumergida en España; ii) no permite seguir a la mano de obra que no ha tenido algún contacto con la Seguridad Social, como pueden ser, los jóvenes en busca del primer empleo; iii) y, por último, no permite captar las migraciones por razones laborales que no culminen con un cambio de provincia ni aquellas que no sean debidas a un cambio en el lugar donde radica la empresa en que se trabaja.

El análisis estadístico descriptivo permite conocer algunos aspectos básicos de la submuestra que se está utilizando y puede dar ciertas pis-

tas sobre los factores explicativos de la movilidad geográfica de la mano de obra dentro de España. En este estudio este análisis se ha realizado. Sus conclusiones principales apuntan a que: i) existe un leve superioridad de los trabajadores extranjeros a moverse emigrar; ii) La salida del estado en el que se encuentra el trabajador (empleado, desempleado voluntario y desempleado involuntario) con desplazamiento geográfico es siempre la opción menos probable; iii) no hay diferencias sustanciales entre el periodo completo (2001-2010) y el periodo (2001-2007), por lo que en este trabajo se opta por estimar el periodo completo y el periodo de crisis; iv) el tiempo de permanencia en un estado hacen caer las tasas de salida de ese estado; vi) no existen diferencia significativa entre la tasa de salida de españoles y extranjeros a lo largo del tiempo de permanencia en un estado; vii) la crisis ha tenido un efectos negativos sobre la tasa de salida del desempleo voluntario e involuntario en otra provincia, que no desaparecen con el tiempo de permanencia en el mismo. El breve análisis estadístico descriptivo presentado con anterioridad no controla por ninguna variable ni tiene en cuenta la posible presencia de heterogeneidad inobservable, que pueda estar afectando tanto a la salida del empleo como del desempleo de los trabajadores estudiados. Por ello, estos resultados no deben considerarse definitivos ni categóricos.

En el resto de este trabajo se intentará abordar estadística y econométricamente esta limitación inicial, utilizando para ello el modelo que se presenta en el epígrafe siguiente, en el que se controla tanto la heterogeneidad inobservable y la dependencia temporal, detectada en la estadística descriptiva, como un conjunto de variables que, tradicionalmente, suelen ser consideradas cuando se lleva a cabo un análisis de estas tasas de salida o cuando se analiza la movilidad geográfica de la mano de obra.

Este grupo de variables se puede dividir en tres grandes categorías, a saber: una primera relacionadas con aspectos personales del trabajador. La segunda categoría agrupa a un conjunto de variables relacionadas con la situación laboral que tienen o han tenido los trabajadores, en función de si están ocupados o desempleados. Y la tercera categoría recopila algunas variables relacionadas con el territorio donde ejercen (ocupados) o ejercieron (desempleados) sus actividades laborales los trabajadores de la muestra.

En el modelo, además, se ha introducido una serie de interacciones entre algunas de las variables presentadas con anterioridad y: i) la duración correspondiente al estado laboral estudiado, con el fin de observar si algunos efectos de interés pueden cambiar a lo largo de la experiencia de empleo o desempleo considerada; ii) la variable que recoge si se cobra prestación por desempleo, con el objetivo de captar si la influencia de esta variable sobre la predisposición a moverse de algunos colectivos aumenta o disminuye cuando se cobra una prestación por desempleo y de si este efecto dependen de la duración de dicha prestación.

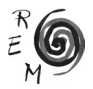

#### 3. Modelo econométrico

Para responder a los objetivos que se marca este trabajo es necesario conocer el comportamiento de la tasa de salida del empleo y del desempleo en España, distinguiendo si la salida de estos estados se produce con desplazamiento geográfico o no. Por otra parte, se deberá distinguir entre la salida hacia y desde un estado de desempleo involuntario, esto es, en el que media un despido, frente a la alternativa de entrar o salir de un estado de desempleo de tipo voluntario. Este trabajo, en línea con Lancaster (1990), Jenkins (1995) y García-Pérez y Muñoz (2011), utiliza para este menester un modelo de duración en tiempo discreto donde las tasas de salida (*hazards*) de un estado quedan definidas con la siguiente probabilidad condicional:

$$
\emptyset(t) = Pr(T = t | T \ge t)
$$
\n[1]

donde *T* es una variable aleatoria discreta que, según el caso, hará refe- donde 7 es una variable aleatoria discreta que, seguri el caso, nara rele-<br>rencia a la duración del empleo (*E*), desempleo involuntario (*U<sub>i</sub>*) o desempleo voluntario (*Uv* ). Esta probabilidad, como viene siendo recurrente en la literatu-∅ = ( = | ≥ ) [1] voluntario (e<sub>y</sub>). Esta prostabilidad, como viene siendo recarrente en la herata<br>ra económica (ver, por ejemplo, García-Pérez, 1997), seguirá una distribución logística cuya expresión analítica será:<br>  $\phi^j(t) = F(\theta^j(t) + \theta^j(t)x(t))$ 

$$
\varphi_E^j(t) = F(\theta_0^j(t) + \theta_1^j(t)x(t))
$$
\n[2]

$$
\phi_{Uv}^k(t) = F(\gamma_0^k(t) + \gamma_1^k(t)z(t))
$$
\n[3]

$$
\phi_{Ui}^k(t) = F(\alpha_0^k(t) + \alpha_1^k(t)h(t))
$$
\n<sup>[4]</sup>

donde *x(t), z(t) y h(t)* son los vectores que recogen el conjunto de variables ∅49 <sup>6</sup> () = (0 <sup>6</sup> + 2 <sup>6</sup> ℎ ) [4] explicativas de cada estado, algunas de las cuales varían con la duración, t; el indicador *j* recoge las cuatro posibles salidas del empleo (transición directa o *indicador ) recoge las cuatro posibles salidas del empieo (transición directa o<br><i>job-to-job a* una provincia distinta a la actual (*jf*), *job-to-job* dentro de la misma provincia en la que se ha trabajado hasta ahora (*jd*), desempleo voluntario (*Uv*) o desempleo involuntario (*Ui*)); *k* es otra variable discreta que indica las 6AB posibles salidas del desempleo voluntario o involuntario (salida a una provincia distribute the property of the provincial definition of the state of  $\sigma_i(t)$ ,  $\mathbf{v}_i^k(t)$  or  $\mathbf{v}_i^k(t)$  or  $\mathbf{h}_i(t)$  or  $\mathbf{h}_i(t)$  or  $\mathbf{h}_i(t)$  or  $\mathbf{h}_i(t)$  or  $\mathbf{h}_i(t)$  or  $\mathbf{h}_i(t)$  or  $\mathbf{h}_i(t)$  or  $\mathbf$ Son los coeficientes de las variables explicativas tenidas en cuenta; y donde, por último, θ<sub>*ρ</sub>*/(*t*),γ<sub>*0*</sub><sup>*k*</sup>(*t*) y α<sub>*0*</sub><sup>*k*</sup>(*t*) son los términos para captar la dependencia adi-</sub> tiva de la duración y cuya forma, como se indicará más adelante, será lo más general posible. zatīvas de cada estado, algunas de las ci<br>ador *j* recoge las cuatro posibles salidas

general posible.<br>En este trabajo lo que se está planteando, en definitiva, es un modelo de riesgos en competencia con múltiples salidas, que permite analizar la probabilidad de que los trabajadores empleados abandonen su empleo para: (a) desempeñar una nueva ocupación en una provincia distinta; (b) en la misma provincia; (c) pasar al desempleo de forma voluntaria; o (d) pasar al desempleo<br>de forma involuntaria, frente a la posibilidad de seguir en el mismo empleo provincia; (c) pasar al desempleo de lorma voluntana; o (d) pasar al desempleo<br>de forma involuntaria, frente a la posibilidad de seguir en el mismo empleo. <sup>45</sup> = 1 −∅45

 $\overline{1}$ 

Simultáneamente, el modelo permite analizar la probabilidad de que los trabajadores que pasen a un estado de desempleo, voluntario o involuntario, salgan de la situación de desempleo en otra provincia o en la misma provincia, frente a la posibilidad de no salir del desempleo. La salida de cada uno de los n'ente a la posibilidad de no salli-del desempleo. La salida de cada uno de lo:<br>estados considerados, por tanto, vendrá dada por las siguientes expresiones:

$$
\varphi_E(t) = \sum_{j=1}^{J_E} \varphi_E^j(t) \tag{5}
$$

$$
\phi_{Uv}(t) = \sum_{k=1}^{k_{Uv}} \phi_{Uv}^k(t) \tag{6}
$$

$$
\phi_{Ui}(t) = \sum_{k=1}^{k_{Ui}} \phi_{Ui}^k(t)
$$
\n(7)

La estimación de un modelo como el que hemos definido se realiza por máxima verosimilitud. La función de verosimilitud en el caso concreto de este este en el caso concreto de este<br>estudio tipo en el caso concreto distintar en el caso concreto de este este en el caso concreto de este este e maxima verosiminuo. La funcion de verosiminuo en el caso concreto de este<br>estudio tiene en cuenta distintas censuras que se pueden encontrar en la muesestadio dene en caenta distintas censaras que se paceden encontrar en la mass<br>tra utilizada para la estimación, a saber: primero, se podrán encontrar experiencias de desempleo, voluntario o involuntario, censuradas por terminar después del momento en el que se extrae la muestra de estimación, en cuyo caso la duración del empleo posterior no es observada; segundo, se podrán encontrar entre a empleo y el una establecidad de una auracion del empleo posterior no es observada; segundo, se podran encontrar<br>situaciones de desempleo, voluntario o involuntario, completas seguidas de una experiencia de empleo censurada, es decir, que se sabe cuándo empieza pero no se ve cuando termina, de nuevo por terminar después del momento en el que se extrae la muestra de estimación; en tercer lugar, se podrán encontrar individuos con una experiencia de desempleo completa seguida de otra experiencia<br>de empleo también completa. Finalmente se consideran indivíduos que sólo se duos con una experiencia de desempleo completa seguida de otra experiencia<br>de empleo también completa. Finalmente se consideran individuos que sólo se ue empleo también completa, milamiente se consideran individuos que solo se<br>observan empleados, por tanto, su aportación a la verosimilitud sólo considera la posible salida o no de dicho estado hacia uno de los destinos disponibles tras dicha salida. Así, por ejemplo, la aportación realizada a la función de máxima veuicria salida. Asi, por ejemplo, la aportación realizada a la función de maxima ve-<br>rosimilitud por un individuo cuando se encuentra en una situación de desempleo voluntario se puede expresar analíticamente de la siguiente manera:  $\sim$  $\overline{a}$ 

cosimilitud por un individuo cuando se encuentra en una situación de desemplo

\nvoluntario se puede expresar analiticamente de la siguiente manera:

\n
$$
L_l^{l\nu} = \left[ \prod_{t=1}^{t_{Ur}} [1 - \phi_{lv}^s(t) - \phi_{lv}^s(t)] \right]^{d_{lv}}
$$
\n
$$
\left[ \left( \phi_{lv}^s(t) \right)^{dsf} \left( \phi_{lv}^{sd}(t) \right)^{dsd} \prod_{t=1}^{t_{lv}-1} [1 - \phi_{lv}^s(t) - \phi_{lv}^s(t)] \right]^{1 - d_{lv}}
$$
\n[8]

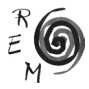

donde  $d_{_{U\!V}}$ es una variable que toma el valor 1 cuando estamos ante un caso de censura en el desempleo voluntario, tomando el valor 0 en caso contrario; *dsf*  es una variable que toman el valor 1 cuando la salida del desempleo voluntario es es ana vanable que toman el valor 1 cuando la sanad del desempleo voluntano<br>se produce en otra provincia, tomando el valor cero en cualquier otro caso; y dsd es una variable que tiene la misma definición que la anterior pero cuando la salida del desempleo se produce en la misma provincia donde se trabajaba con anterioridad. ; ai

La aportación realizada por un trabajador en desempleo involuntario será *Li Ui*, función que tiene la misma expresión matemática que la anterior si cambiamos todos los subíndices Uv por Ui. Por último, la aportación realizada por un trabajador empleado a la función de verosimilitud tendrá la siguiente expresión analítica: api

$$
L_i^E = \left[ \prod_{t=1}^{t_E} \left[ 1 - \phi_E^{jf}(t) - \phi_E^{jd}(t) - \phi_E^{uy}(t) - \phi_E^{uj}(t) \right] \right]^{d_E} \times
$$
  

$$
\left[ \left( \phi_E^{jf}(t) \right)^{djf} \left( \phi_E^{jd}(t) \right)^{djd} \left( \phi_E^{uy}(t) \right)^{dlv} \left( \phi_E^{uj}(t) \right)^{dvl} \right]^{(1-d_E)} \times
$$
  

$$
\left[ \prod_{t=1}^{t_E-1} \left( 1 - \phi_E^{jf}(t) - \phi_E^{jd}(t) - \phi_E^{uy}(t) - \phi_E^{uj}(t) \right) \right]^{(1-d_E)}
$$

donde  $d_{\varepsilon}$  es una variable que toma el valor 1 cuando estamos ante un caso de censura en el empleo, tomando el valor 0 en caso contrario; donde *djf* es una variable que toma el valor 1 en el caso de que se produzca una transición directa de un empleo a otro que conlleve desplazamiento geográfico, tomando el valor 0 en cualquier otro caso posible; y, por último, donde las variables *djd, dUv* y *dUi* se definen de la misma manera que la variable *djf* para los casos en que la salida de empleo implique, por este orden, una transición directa a otro empleo sin desplazamiento, entrada en una situación de desempleo voluntario o entrada en una situación de desempleo involuntario.

Por tanto, la aportación total de un individuo a la función de verosimilitud vendría dada por la siguiente expresión:

$$
L_i(t) = L_i^{Uv}(t) \times L_i^{Ui}(t) \times L_i^{E}(t)
$$
\n<sup>[10]</sup>

Hasta este momento se ha trabajado bajo el supuesto de que todas las variables que influyen en las tasas de salida que se están analizando pueden ser medidas y observadas. Ésta es una hipótesis siempre alejada de la realidad, pues normalmente existen variables y factores que influyen en las relaciones estudiadas y que no pueden ser observadas por el investigador. Este conjunto estudiadas y que no pueden ser observadas por el investigador. Este conjunto<br>de factores que se escapan a la mirada del analista, agrupados bajo el término de heterogeneidad inobservable, deben ser tenidos en cuenta a la hora

de estimar, pues su omisión puede distorsionar las relaciones encontradas al atribuirle sus efectos a otras variables, es decir, podría dar lugar a una estimación que reflejara relaciones espurias (Carrasco y García-Pérez, 2008). Con el fin de evitar este contratiempo, se ha procedido a estimar simultáneamente la salida del empleo, del desempleo involuntario y del desempleo voluntario, bajo la hipótesis de la existencia de factores inobservables que siguen una distribución discreta con tres puntos masa, método desarrollado en Heckman y Singer (1984), utilizado en García-Pérez y Muñoz (2011), y cuya expresión<br>analítica sería la siguiente: y *singer* (1904), anizado (<br>analítica sería la siguiente:

$$
\eta = \begin{cases} \eta_{1, \text{ con probabilidad}} & p_1 \\ \eta_{2, \text{ con probabilidad}} & p_2 \\ \eta_{3, \text{ con probabilidad}} & 1 - p_1 - p_2 \end{cases} \tag{11}
$$

Esta distribución permite que los efectos de la heterogeneidad inobservable sobre la población no tengan por qué ser homogéneos, sino que se puedan distinguir tres grupos de personas en función de cómo se ven afectadas por aistinguir tres grupos de personas en función de como se ven afectadas por<br>estos factores. La consideración de los factores inobservables y la asunción de esta distribución hacen cambiar la aportación de cada individuo a la función de máxima verosimilitud. Esta aportación individual, denominada *L<sub>i</sub>*cuando no  $\alpha$  maxima verosiminada. Esta aportación marvidida, denominada  $L_i$ cidado no<br>se tenía en cuenta la heterogeneidad inobservable, se denominará  $L_m$  a partir de este momento y debe expresarse como sigue:

$$
L_{ih}(t,\eta) = L_{ih}(t,\eta_1) p_1 + L_{ih}(t,\eta_2) p_2 + L_{ih}(t,\eta_3) (1 - p_1 - p_2)
$$
 [12]

Por tanto, será el logaritmo neperiano del producto en *i (i=1, …, N)* de estas funciones lo que se proceda a maximizar por el método de máxima verosimilitud para estimar el modelo que nos ocupa.

#### 4. Resultados

Los resultados obtenidos en este trabajo son coincidentes, para la mayoría de las variables de control utilizadas en las estimaciones, con los obtenidos por otros autores que, con anterioridad, aunque con otros objetivos, han abordado el estudio de las tasas de salida del empleo y/o desempleo y el funcionamiento del mercado de trabajo en España. Este hecho pone de manifiesto la idoneidad de la especificación realizada y de la base de datos utilizada. No obstante, a pesar del gran potencial del modelo especificado, por razones de espacio, este trabajo sólo analiza los resultados relacionados con sus objetivos, descritos detalladamente en su introducción.1

<sup>1</sup> Estos resultados se recogerán en tablas, que serán insertadas en el texto en el momento oportuno. Estas tablas son fragmento de una mayor donde se recogen los resultados completos y que será añadida en un anexo del trabajo. No obstante, en ocasiones, cuando la lectura de los resultados en las tablas entrañe dificultad, se recurrirá a representar los mismos en gráficos.

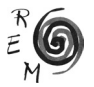

Una vez realizadas las aclaraciones anteriores, abordaremos qué dicen los resultados sobre el primero de los objetivos planteados, es decir, sobre el nivel de movilidad geográfica de la mano de obra en España durante la primera década del siglo XXI. Sobre este particular, los resultados ratifican que la movilidad de los trabajadores siguió siendo escasa, porque salir fuera fue la opción menos probable, con diferencia, en cualquiera de los estados (empleado o desempleado) en el que se encontrase un trabajador.

En concreto, como se puede ver en los Gráficos 1 a 3, en la parte referida al periodo 2001-2010, la diferencia entre la mayor tasa de salida del empleo, observada cuando se sale al desempleo involuntario (12.4%), y las tasas de salida del empleo a otro empleo en otra provincia, es decir, con movilidad geográfica (0.74%) fue superior en 11.5 puntos porcentuales (p.p.) en el primer trimestre observado, disminuyendo hasta 6.5 p.p. en el último. Y, en el caso de la salida del desempleo (voluntario e involuntario) al empleo, la diferencia entre salir dentro y salir fuera se situó alrededor de los 50 p.p. en el primer trimestre, en ambos casos, alcanzando alrededor de los 10 p.p. en el último cuando la salida se hizo desde el desempleo voluntario y 27 p.p., aproximadamente, cuando se hizo desde el desempleo involuntario.

Gráfico 1: Tasas medias de salida del empleo.

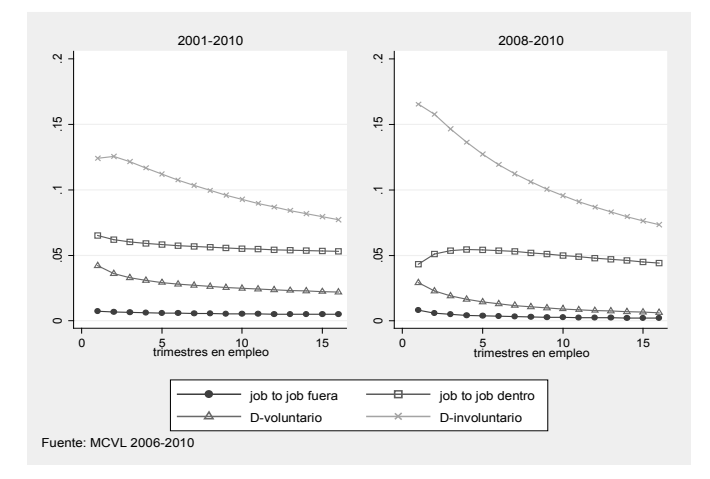

Fuente: MCVL 2006-2010 y elaboración propia.

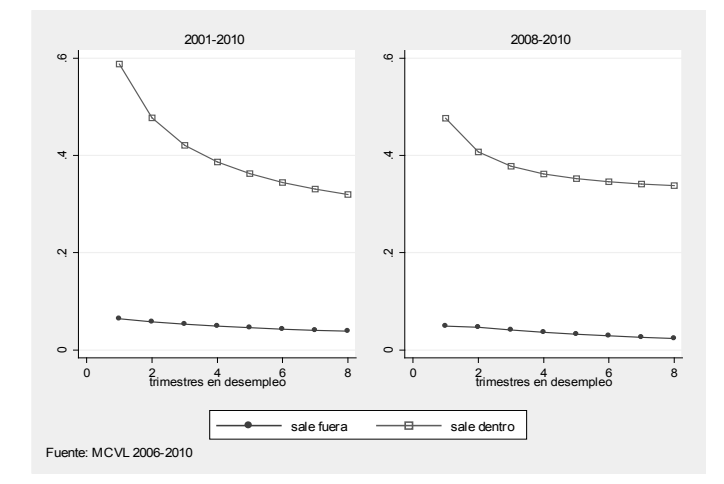

Gráfico 2: Tasas medias de salida del desempleo involuntario.

Fuente: MCVL 2006-2010 y elaboración propia.

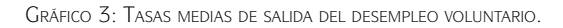

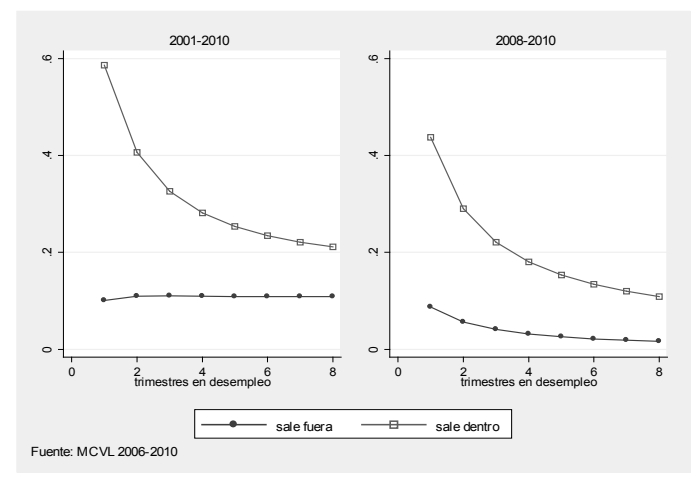

Fuente: MCVL 2006-2010 y elaboración propia.

El segundo objetivo de este trabajo es conocer si la mano de obra extranjera mostró mayor predisposición a desplazarse geográficamente por motivos laborales que la nacional, como suele presuponerse. Los resultados obtenidos indican que sí, pues en todos los casos posibles, mostrados en la Tabla 1,

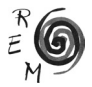

siempre hubo un grupo de extranjeros con un coeficiente asociado positivo y significativo.

Tabla 1: Coeficientes asociados <sup>a</sup> la nacionalidad de la estimación de la tasa de salida del empleo, desempleo involuntario y voluntario cuando existe desplazamiento geográfico.

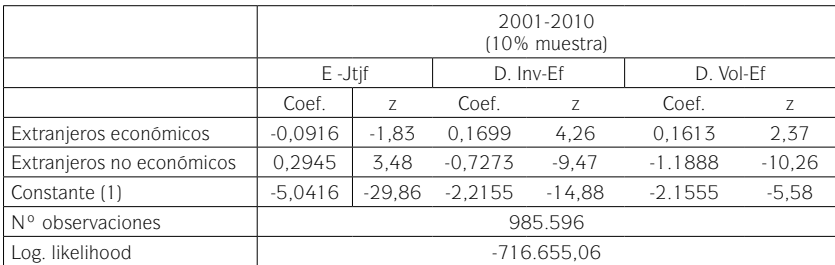

(1): Los trabajadores nacionales están recogidos en la constante.

Fuente: MCVL 2006-2010 y elaboración propia.

No obstante, la afirmación anterior debe matizarse, pues cuando se tiene en cuenta el tiempo de permanencia en un determinado estado y las características medias de cada colectivo, el modelo revela que las diferencias en los perfiles migratorios fueron leves y en algún caso pueden invertirse. En este sentido, en los Gráficos 4 a 6, en la parte referida al periodo 2001-2010, se puede comprobar que cuando la salida se hacía desde el empleo a otro empleo, los extranjeros no económicos fueron los que con más probabilidad se desplazaron a otra provincia con este fin, oscilando su tasa de salida entre el 1% del primer trimestre y el 0.7% del último trimestre observado. Sin embargo, si se partía de una situación de desempleo involuntario, los más dinámicos fueron los extranjeros económicos, aunque seguidos muy de cerca por los nacionales. En concreto, en este caso, las tasas de salida del desempleo al empleo en otra provincia de los extranjeros económicos y los nacionales se situaron alrededor del 6.5% en el primer trimestre y del 4% en el último. Por último, si la salida se producía desde el desempleo voluntario, fueron los trabajadores nacionales los que presentaron una mayor movilidad, aunque la diferencia con los extranjeros económicos fue escasa también en este caso.

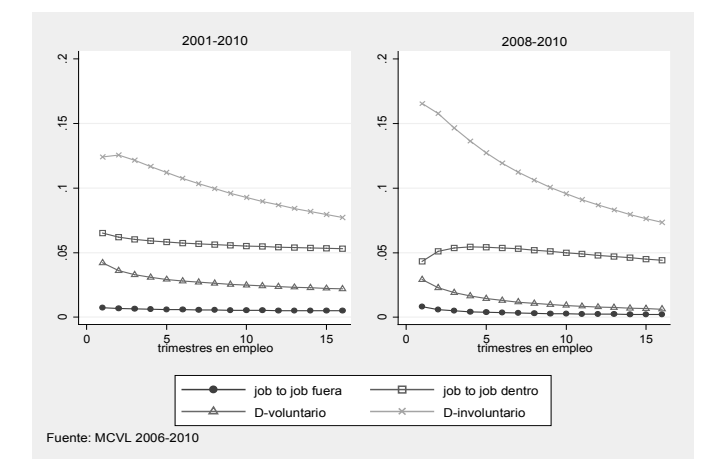

Gráfico 4: Tasas medias de salida del empleo – *job to job* fuera.

Fuente: MCVL 2006-2010 y elaboración propia.

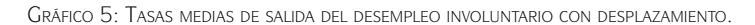

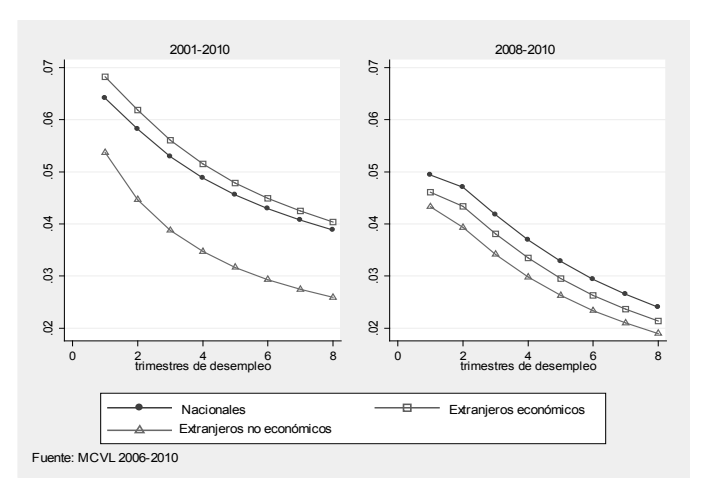

Fuente: MCVL 2006-2010 y elaboración propia.

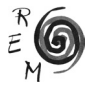

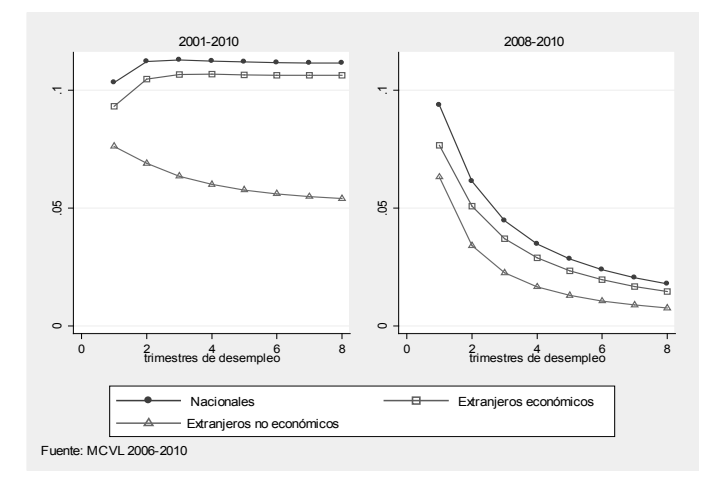

Gráfico 6: Tasas medias de salida del desempleo voluntario con desplazamiento.

Fuente: MCVL 2006-2010 y elaboración propia.

El tercer objetivo de este trabajo es conocer si la prestación por desempleo influyó en la movilidad geográfica de los trabajadores. El modelo es concluyente en este sentido, indicándonos (Gráfico 7) que, efectivamente, esta variable contribuyó a la fijación de la mano de obra al territorio, pues la tasa de salida del desempleo involuntario al empleo en otra provincia se redujo en torno a 3 p.p., con independencia del trimestre observado, en caso de que el desempleado estuviese percibiendo una prestación por desempleo.<sup>2</sup> No obstante, este efecto sobre la movilidad geográfica de los desempleados involuntarios, que son los únicos que pueden acceder al cobro de esta prestación, tendió a desaparecer con el paso del tiempo, pues con él suele agotarse el derecho de percepción de la misma.

Estos resultados están en línea con los resultados encontrados por otros autores con anterioridad (Alba-Ramírez, 1999 y Bentolila, 2001). Este hecho tiene una explicación económica. Tener reconocida una prestación por desempleo hace aumentar el salario de reserva del trabajador desempleado mientras se está cobrando y, por tanto, retrasa la salida del desempleo.

<sup>2</sup> Véase también el coeficiente negativo y significativo (-1,7003) de la Tabla 2 asociado a esta variable.

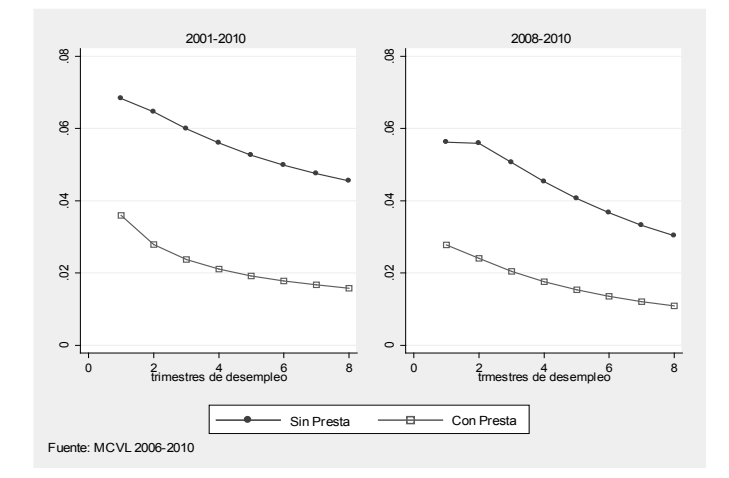

Gráfico 7: Tasas medias de salida del desempleo involuntario con desplazamiento.

Fuente: MCVL 2006-2010 y elaboración propia.

En concreto, como se puede observar en la Tabla 2, este efecto de anclaje al territorio de la prestación por desempleo fue mayor si se trataba de un trabajador que provenía de una relación indefinida, es decir, de un trabajador que, en un mercado de trabajo segmentado como el español, tiene reconocida mejores condiciones laborales, lo que, normalmente, incluye una mayor cuantía y duración de la prestación por desempleo.

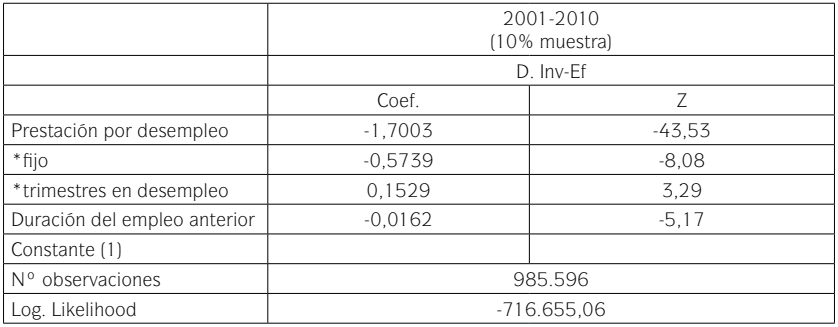

Tabla 2: Coeficientes de la estimación de la tasa de salida del desempleo involuntario cuando existe desplazamiento geográfico.

(1): Los trabajadores nacionales están recogidos en la constante.

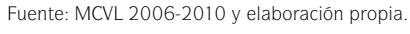

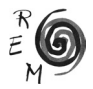

La afirmación anterior se puede constatar en la Tabla 2 asociado al efecto de cobrar prestación cuando se viene de un empleo fijo (-0,5739), que es muy negativo y significativo. Por otra parte, también se observa que el efecto asociado a la duración del empleo anterior (-0,0162) es negativo y significativo, lo que indica que mientras mayor sea esta, menor es la probabilidad de salir del desempleo involuntario en otra provincia. Este hecho podría quedar explicado porque una relación laboral previa más larga implica una mayor duración de la prestación por desempleo, aunque también podrían estar reflejando otras cuestiones, como la importancia de las relaciones personales y laborales, que suelen aumentar con el tiempo que se permanece en un lugar, para salir del desempleo en un mercado de trabajo donde la salida del desempleo, en gran medida, depende de las redes de contactos que se tengan.

Los efectos de las variables territoriales, el índice de creación de empleo y el del precio de la vivienda, sobre la movilidad laboral, cuarto objetivo de este trabajo, se amoldan a la perfección a la lógica económica (Tabla 3). En concreto, el signo y la significatividad del coeficiente asociado al índice de empleo indica que la mano obra salía menos de aquellas provincias donde existía un nivel de empleo superior al del resto de España, cualquiera que fuese el estado considerado. Y en relación con el precio de la vivienda el modelo aprecia que la mano de obra salía menos de aquellas zonas donde este precio era más alto. Este comportamiento se explica por dos motivos: i) el elevado número de personas que poseían vivienda en propiedad en España y que, debido a los elevados precios de las mismas en el periodo que nos ocupa, no podían asumir un cambio de residencia que implicase, a su vez, otro gasto en vivienda (Barceló, 2001, Bentolila y Jimeno, 1998, Bentolila *et al*. 2010); ii) normalmente un alto precio de la vivienda, en un determinado lugar, es debido a una alta demanda, que suele estar motivada por el conjunto de comodidades, servicios, instalaciones, etc. que ofrece el lugar en cuestión. Este argumento explicaría que las personas que viven en estos lugares sean reacias a desplazamientos geográficos que las priven de estos aspectos que la sociedad valora de forma tan positiva (Elhorst, 2003).

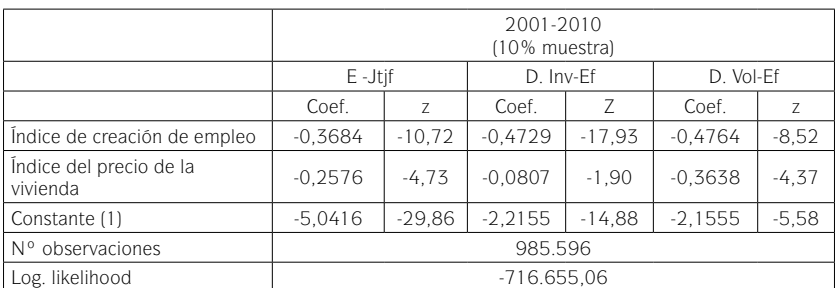

Tabla 3: Coeficientes asociados a variables territoriales de la estimación de la tasa de salida del empleo, desempleo involuntario y voluntario cuando existe desplazamiento geográfico.

1): Los trabajadores nacionales están recogidos en la constante.

Fuente: MCVL 2006-2010 y elaboración propia

Finalmente, podemos decir que los efectos de la crisis sobre la movilidad geográfica se pueden resumir en cuatro, a saber: i) una disminución de todas las tasas de salida, con independencia del estado y la salida considerada, excepto, como es natural, en la tasa de salida del empleo al desempleo involuntario. Por tanto, se podría afirmar que la crisis provocó una disminución de la movilidad de la mano de obra en España, resultado en línea con las teorías que fundamentan el modelo especificado en este trabajo, aunque no ha sido éste ni el único ni el mayor de los efectos que ha provocado; ii) desaparición de la mayor predisposición al desplazamiento de la mano de los extranjeros económicos y aumento de la probabilidad de desplazamiento de los extranjeros no económicos, cuando salen del empleo a otro empleo en otra provincia a corto plazo; iii) disminución de las diferencias de la salida del desempleo involuntario, con desplazamiento interprovincial o sin él, provocadas por la prestación de desempleo, aunque las tasas de salida fuera cuando se parte de este estado fueron inferior a la registradas antes de la crisis; iv) Y, por último, en relación con las variables territoriales, destacar que mantuvieron su signo, con la excepción de la influencia del precio de la vivienda, en la salida del empleo a otro empleo con desplazamiento y la salida de desempleo voluntario fuera, casos en los que perdió la significatividad que presentaba para el periodo completo.<sup>3</sup>

## 5. Conclusiones

Este trabajo pretende contribuir al debate existente sobre la correlación existente entre la intensidad y persistencia de los efectos de la crisis sobre el desempleo y la escasa movilidad geográfica de la mano de obra, lo que suele interpretarse como una manifestación de la existencia de un mercado de trabajo ineficiente

Para contribuir a este debate, en este trabajo se han estimado dos modelos de duración, uno para el periodo 2001-2010 y otro para el periodo de crisis 2008-2010, donde se ha controlado por las variables que tradicionalmente se tienen en cuenta en los modelos de búsqueda de empleo y aquellos otros que explican cómo se toma la decisión de emigrar, además de considerar la posible existencia de heterogeneidad inobservable. La base de datos utilizada para la realización de estas estimaciones ha sido una submuestra de la MCVL 2010, que es una muestra aleatoria extraída de los registros de la Seguridad Social, a la que se le han unido las olas de la MCVL correspondientes al periodo 2006-2009 y pertenecientes a España, donde los efectos de la crisis sobre la tasa de desempleo se han mostrado más virulentos y persistentes.

Los principales resultados obtenidos en este trabajo son cuatro. El primero, ratificar que en España en el periodo 2001-2010 era poco probable

<sup>3</sup> Estas conclusiones se apoyan en los datos recogidos, para el periodo 2008-2010, en los Gráficos 1 al 7 del texto y en los resultados de la estimación para el periodo 2008-2010 que están a disposición de todo lector que la requiera.

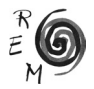

que un trabajador, sea cual sea el estado en que se encontrase (empleado o desempleado), se desplazase por motivos laborales, a pesar de las diferencias territorial existentes en materia de empleo.

En segundo lugar, este trabajo detecta que la mano de obra extranjera presentó una mayor predisposición al desplazamiento, aunque los perfiles fueron distintos dependiendo de si los extranjeros eran económicos o no. No obstante, uno de los efectos de la crisis precisamente fue desdibujar las leves diferencias que, sobre este particular, se daban entre nacionales y extranjeros económicos.

El tercer resultado destacable es la confirmación del efecto inhibidor que las prestaciones por desempleo ejercieron sobre el desplazamiento de la mano de obra, debido al aumento que causa en el salario de reserva de los trabajadores desempleados. Este resultado no cuestiona la existencia de la prestación por desempleo, pues son muchos los autores que defienden sus efectos positivos en la búsqueda de empleo (Acemoglu y Shimer, 2000), solo describe un comportamiento que se ajusta al principio de racionalidad económica que la economía presupone a todo sujeto económico.

Y, en cuarto lugar, por último, subrayar que la crisis provocó: i) una bajada de las tasas de salida que implican desplazamiento geográfico en cualquiera de los estados considerados; ii) aumentó los posibles efectos de la prestación por desempleo en las migraciones laborales interprovinciales; iii) la desaparición de los efectos del índice del precio de la vivienda en el caso de salir desde una situación de empleo a otro empleo fuera y de una situación de desempleo voluntario a un empleo con desplazamiento.

Estos resultados podrían tenerse en cuenta de cara a las reformas necesarias para aumentar los desplazamientos laborales interiores, uno de los mecanismos más importantes para reducir las desigualdades territoriales en términos de tasas por desempleo (Pekkala y Tervo, 2002 y OCDE, 2011), para que se produzca una localización territorial eficiente del factor trabajo y, por último, para que aumente la productividad a nivel agregado (Abellán, 1998 y Caparrós, 2012). No obstante, también es cierto que pueden estar indicando la aparición de una sociedad para la que el bienestar tenga un significado distinto, que incluya el medioambiente, las relaciones personales, es decir, que en definitiva apueste por un desarrollo en todos los niveles territoriales que no necesite del desplazamiento geográfico de la mano de obra (OCDE, 2011).

## 6. Referencias

Abellán, C. (1998): "La ganancia salarial esperada como determinante de la decisión individual de emigrar", *Investigaciones Económicas*, 22(1), 93- 117.

Acemoglu, D. y Shimer, R. (2000): "Productivity Gains from Unemployment Insurance", *European Economic Review*, 44(7), 1195-1224.

Alba-Ramírez, A. (1999): "Explaining the Transitions Out of Unemployment in

Spain: The Effect of Unemployment Insurance", *Applied Economics*, 31(2), 183-193.

- Amuedo, C. y De la Rica, S. (2005): "Immigrants' Responsiveness to Labor Market Conditions and Its Implications on Regional Disparities: Evidence from Spain", *IZA Discussion Paper*, No. 1557.
- Andrews, M., Clark, K. y Whittaker, W. (2011): "The Determinants of Regional Migration in Great Britain: A Duration Approach", *Journal of the Royal Statistical* Society, Series A (Statistics in Society), 174(1), 127-153.
- Antolín, P. y Bover, O. (1997): "Regional Migration in Spain: The Effect of Personal Characteristics and of Unemployment, Wage and House Price Differentials Using Pooled Cross‐Sections*"*, *Oxford Bulletin of Economics and Statistics*, 59(2), 215-235.
- Bentolila, S. (1997): "Sticky Labor in Spanish Regions", *European Economic Review*, 41(3), 591-598.
- Bentolila, S. (2001): "Las migraciones interiores en España". *Documento de trabajo de FEDEA,* 2001, 07.
- Bentolila, S. y Blanchard, O. J. (1990): "Spanish Unemployment". *Economic Policy*, 10, 234-281.
- Bentolila, S., Cahuc, P., Dolado, J. y Le Barbanchon, T. (2010): "Paro y empleo temporal durante la crisis: una comparación entre Francia y España", en FEDEA. Disponible en:

www.crisis09.es/libro\_crisis/la\_crisis\_ de\_la\_economia\_espanola.pdf

- Bertola, G. e Ichino, A. (1995): "Wage Inequality and Unemployment: United States vs Europe". *NBER Macroeconomics Annual*, 13-54.
- Borjas, G. J. (1987): "Self-selection and the Earnings of Immigrants", *American Economic Review*, 77, 531–553.
- Bover, O. y Arellano, M. (2002): "Learning about Migration Decisions from the Migrants: Using Complementary Datasets to Model Intra-Regional Migrations in Spain", *Journal of Population Economics*, 15(2), 357-380.
- Bover, O., Arellano, M., y Bentolila, S. (2002): "Unemployment Duration, Benefit Duration and the Business Cycle", *The Economic Journal*, 112(479), 223-265.
- Bover, O. y Velilla P. (1999): *Migrations in Spain: historical background and current trends.* Banco de España, Working paper 9909.
- Caparrós, A. (2012): *Geographical Mobility and Potential Wage Gain of Immigrants within Spain.* Regional Studies, (ahead-of-print), 1-13.
- Carrasco, R. y García-Pérez, J. I. (2008): *Unemployment Duration among Immigrants and Natives. Unobserved Heterogeneity in a Multi-spell Duration Model*. Universidad Carlos III. Economic Series (33). Working Paper 08-69.
- Chiswick, B.R. (2000): *Are Immigrants Favourable Self-selected? An Economic Analysis.* In: Brettell, C. D. y Hollifield, J. F. (Eds.), Migration Theory: Talking Across the Disciplines. Routledge, New York.
- Da Vanzo, J. (1978): "Does Unemployment Affect Migration? Evidence from Micro Data", *Review of Economics and Statistics*, 60, 504–514.

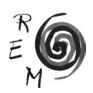

- De la Roca, J. (2011): "Selection in Initial and Return Migration: Evidence from Moves across Spanish Cities", *Processed, CEMFI and IMDEA Social Sciences.*
- Detang-Dessendre, C. y Molho, I. (2000): "Residence Spells and Migration: A Comparison for Men and Women", *Urban Studies*, 37(2), 247-260.
- Devillanova, C. y García-Fontes, W. (2004): "Migration across Spanish Provinces: Evidence from the Social Security Records (1978-1992)", *Investigacion Económicas*, 28(3), 461-487.
- Elhorst, J. P. (2003): "The Mystery of Regional Unemployment Differentials: Theoretical and Empirical Explanations". *Journal of Economic Surveys*, 17(5), 709-748.
- García-Pérez, J. I. (1997): "Las tasas de salida del empleo y el desempleo en España (1978-1993)", *Investigaciones Económicas*, 21(1), 29-53.
- García-Pérez, J. I. (2008): "La Muestra Continua de Vidas Laborales: una guía de uso para el análisis de transiciones", *Revista de Economía Aplicada*, 16(1), 5-28.
- García‐Pérez, J. I. y Muñoz‐Bullón, F. (2011): "Transitions into Permanent Employment in Spain: An Empirical Analysis For Young Workers", *British Journal of Industrial Relations*, 49(1), 103-143.
- Goss, P. y Paul, C. (1986): "Age and Work Experience in the Decision to Migrate", *Journal of Human Resources*, 11, 397-405.
- Goss, E. y Paul, C. (1990): "The Impact of Unemployment Insurance Benefits on the Probability of Migration of the Unemployed", *Journal of Regional Science*, vol. 30 (3):349-358.
- Greenwood, M. J. (1975): "Research on Internal Migration in the United States: A Survey", *Journal of Economic Literature*, 13, 397-433.
- Greenwood, M. J. (1985): "Human Migration: Theory, Models, and Empirical Studies", *Journal of Regional Science*, 25, 521-544.
- Greenwood, M. J. (1997): *Internal Migration in Developed Countries.* En: Rosenzweig, M. R., Stark O. (eds) Handbook of Population and Family Economics. Elsevier North-Holland, Amsterdam, pp 647–720.
- Grenier, G. (2008): "The Internal Migration of the Immigrant and Native-born Populations in Canada between 1976 and 1996", *The Journal of Socio-Economics,* 37(2), 736-756.
- Heckman, J. y Singer, B. (1984): "A Method for Minimizing the Impact of Distributional Assumptions in Econometric Models for Duration Data", *Econometrica: Journal of the Econometric Society*, 271-320.
- Herzog Jr, H. W., Schlottmann, A. M. y Boehm, T. P. (1993): "Migration as Spatial Job–Search: A Survey of Empirical Findings", *Regional Studies*, 27(4), 327-340.
- Jenkins, S. P. (1995): "Easy Estimation Methods for Discrete time Duration Models", *Oxford Bulletin of Economics and Statistics*, 57(1), 129-136.
- Jimeno, J. F. y Bentolila, S. (1998): "Regional Unemployment Persistence (Spain, 1976–1994)", *Labour Economics*, 5(1), 25-51.
- Jovanovic, B. (1979): "Job Matching and the Theory of Turnover", *The Journal of Political Economy,* 972-990.
- Jovanovic, B. (1984): "Matching, Turnover, and Unemployment", *The Journal of Political Economy,* 108-122.
- Juárez, J. P. (2000): "Analysis of Interregional Labor Migration in Spain Using Gross Flows", *Journal of Regional Science*, 40(2), 377-399.
- Lancaster, T. (1992): "The Econometric Analysis of Transition Data" (Vol. 17), Cambridge University Press.
- Maza, A. y Villaverde, J. (2004): "Interregional Migration in Spain: A Semiparametric Analysis". *The Review of Regional Studies*, 34(2), 156-171.
- Molho, I. (1986): "Theories of Migration: A Review", *Scottish Journal of Political Economy*, 33, 396-419.
- Mortensen, D. T. (1977): "Unemployment Insurance and Job Search Decisions", *Industrial and Labor Relations Review*, 30, 505-517.
- Mortensen, D. T. (1986): "Job Search and Labor Market Analysis", *Handbook of labor economics*, 2, 849-919.
- OCDE (2011), OCDE Regional Outlook 2011: *Building Resilient Regions for Stronger Economies*, OCDE Publishing. http://dx.doi. org/10.1787/9789264120983-en
- Olano, A. (1990): "Las migraciones interiores en fase de dispersión", *Revista de Economía y Sociología del Trabajo*, 8-9, 86-98.
- Pekkala, S. y Tervo, H. (2002): "Unemployment and Migration: Does Moving Help?", *Scandinavian Journal of Economics*, 104, 621–639.
- Pissarides, C. A. y Wadsworth, J. (1989): "Unemployment and the Inter-regional Mobility of Labour", *The Economic Journal*, 99(397), 739-739. Retrieved from http://search.proquest.com/docview/198243366?account  $id = 14695$
- Ródenas, C. (1994): "Migraciones interregionales en España, 1960-1989", *Revista de Economía Aplicada*, 2.
- Santillana del Barrio, I. (1982): "Factores explicativos de los movimientos migratorios interprovinciales en España"*, Estudios Territoriales*, 7, 25-70.
- Schündeln, M. (2007): "Are Immigrants more Mobile than Natives? Evidence from Germany, *IZA Discussion Papers,* 3226.
- Sjaastad, L. A. (1962): "The Costs and Returns of Human Migration", *Journal of Political Economy,* 70 (5), 80-93.
- Wölfl, A. y Mora-Sanguinetti, J. (2011): "Reforming the Labour Market in Spain", *OECD Economics Department Working Papers*, 845.

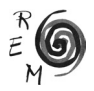

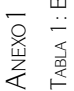

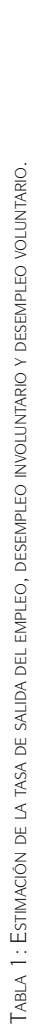

 $\overline{1}$ 

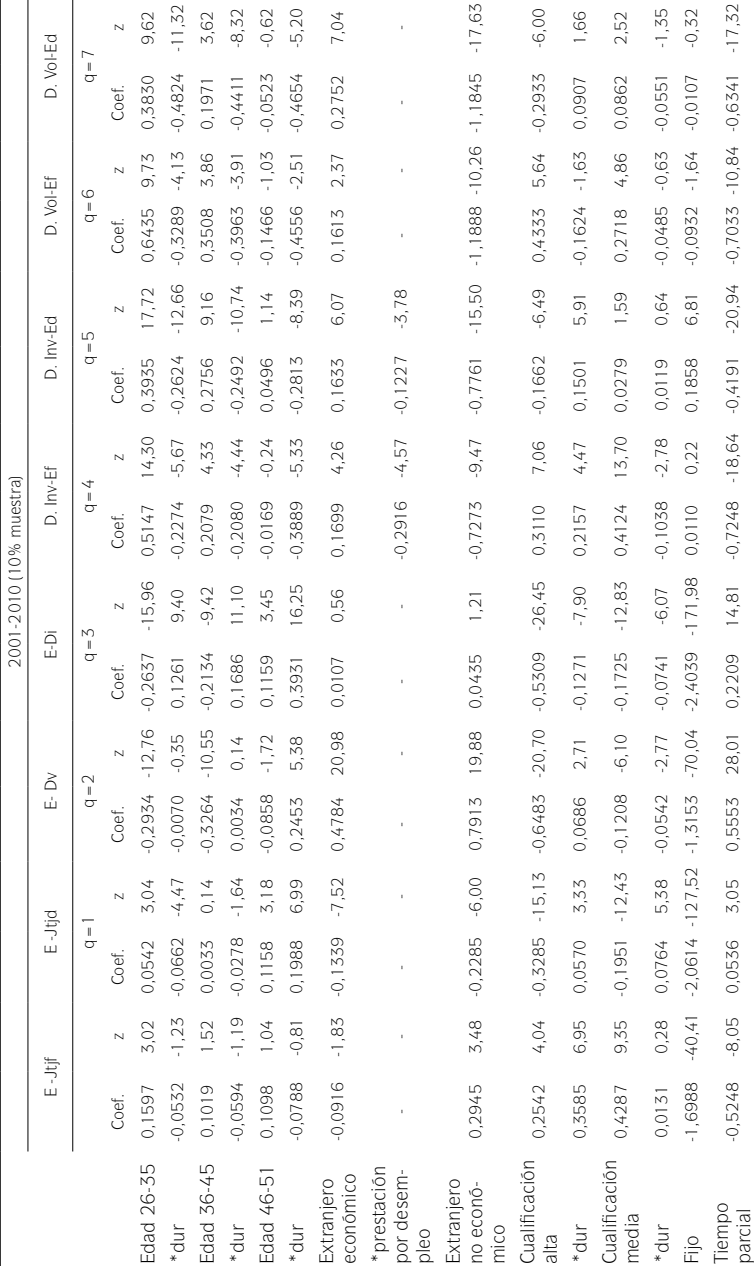

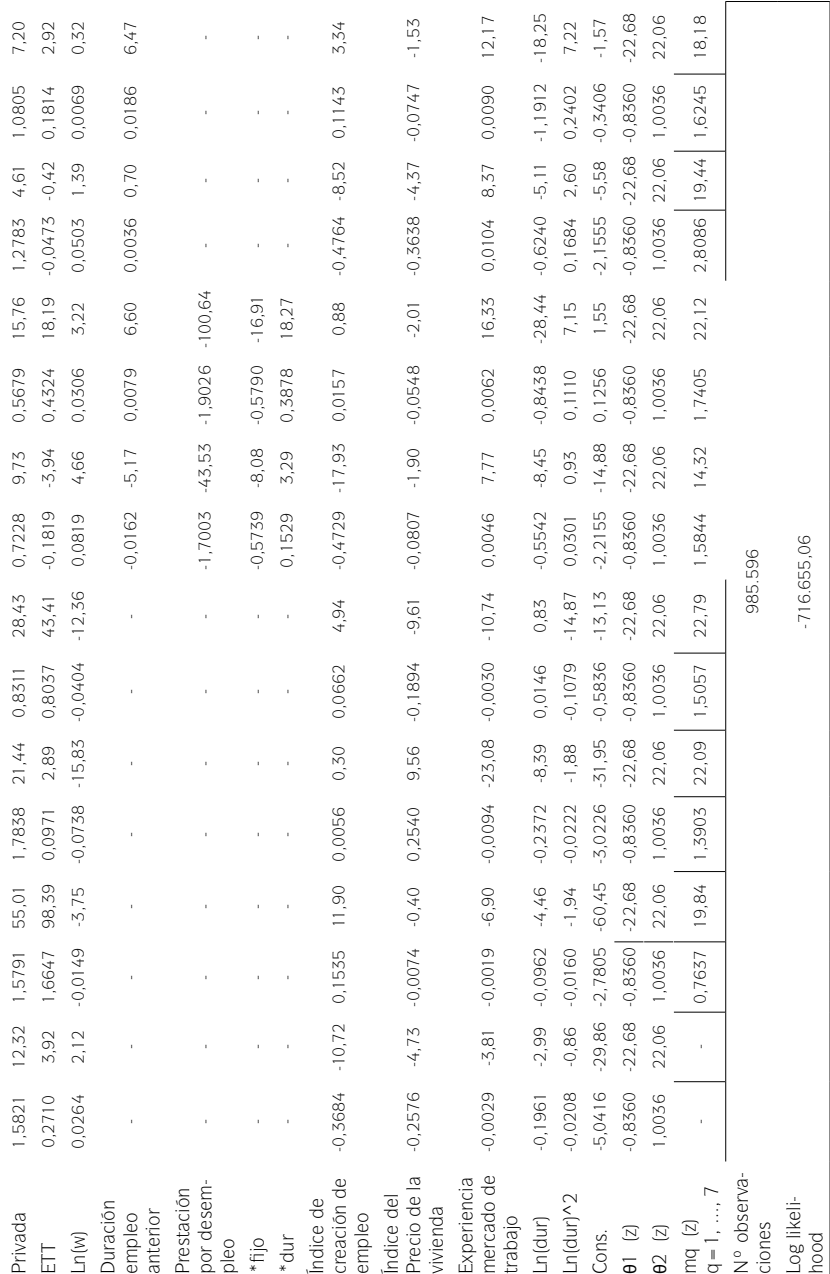

Nota1: Pr(Tipol) = 33.94%; Pr(Tipoll) = 10.48%; Pr(Tipolll) = 55.58%. Nota1: Pr(TipoI)=33.94%; Pr(TipoII)=10.48%; Pr(TipoIII)=55.58%.

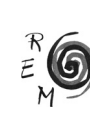

Manuela Prieto Rodríguez